# Informatyka 1 (EZ1E2008)

Politechnika Białostocka - Wydział Elektryczny Elektrotechnika, semestr II, studia niestacjonarne I stopniaRok akademicki 2019/2020

Pracownia nr 1 (08.03.2020)

dr inż. Jarosław Forenc

#### Dane podstawowe

- × dr inż. Jarosław Forenc
- **The Contract of the Contract of the Contract of the Contract of the Contract of the Contract of the Contract of the Contract of the Contract of the Contract of the Contract of the Contract of the Contract of the Contract**  Politechnika Białostocka, Wydział Elektryczny, Katedra Elektrotechniki, Energoelektroniki i Elektroenergetykiul. Wiejska 45D, 15-351 BiałystokWE-204
- **Contract Contract Contract** e-mail: j.forenc@pb.edu.pl tel. (0-85) 746-93-97

- $\mathcal{L}_{\text{max}}$  http://jforenc.prv.pl
	- $\Box$ Dydaktyka - dodatkowe materiały do pracowni specjalistycznej
- $\mathcal{L}(\mathcal{A})$  konsultacje:
	- $\Box$ poniedziałek, godz. 09:00-10:00, WE-204
	- $\Box$ wtorek, godz. 11:00-12:00, WE-204
	- $\Box$ środa, godz. 09:00-10:00 + 12:15-13:00, WE-204
	- $\Box$ piątek, godz. 17:00-18:30, WE-204 (studia zaoczne)

# Program przedmiotu (1/2)

- 1. Zajęcia organizacyjne. Obsługa wybranego środowiskaprzeznaczonego do tworzenia, analizy i uruchamiania programów w języku C. Kompilacja i konsolidacja programów. Ogólna struktura programu w języku C. Komentarze.
- 2. Operacje wejścia-wyjścia w języku C. Zmienne, deklaracje, typy i nazwy zmiennych. Stałe liczbowe. Operatory i wyrażenia arytmetyczne.
- 3. Priorytet operatorów. Funkcje matematyczne. Operatory relacyjne (porównania) i logiczne. Wyrażenia logiczne. Instrukcja warunkowa if.
- 4. Zagnieżdżanie if-else. Operator warunkowy ? :. Instrukcja wyboru wielowariantowego switch.

# Program przedmiotu (2/2)

- 5. Kolokwium nr 1. Instrukcja iteracyjna for.
- 6. Zagnieżdżanie pętli for. Instrukcje break, goto i continue.<br>Instrukcje iteracyjne while i dowy while Instrukcje iteracyjne while i do … while.
- 7. Tablice jednowymiarowe. Deklaracja tablicy jednowymiarowej, inicjalizacja elementów tablicy, operacje na tablicach jednowymiarowych.
- 8. Kolokwium nr 2. Matlab. Skrypty i funkcje. Elementy programowania.
- 9. Zastosowanie programu Matlab do rozwiązywania wybranych<br>zagadnień elektrotechniki zagadnień elektrotechniki.
- 10. Debugger. Śledzenie wykonania programu. Zaliczenie zajęć.

# Literatura (1/2)

- 1. S. Prata: Język C. Szkoła programowania. Wydanie VI. Helion, Gliwice, 2016.
- 2. B.W. Kernighan, D.M. Ritchie: Język ANSI C. Programowanie. Wydanie II. Helion, Gliwice, 2010.
- 3. R. Wileczek: Microsoft Visual C++ 2008. Tworzenie aplikacji dla Windows. Helion, Gliwice, 2009.
- 4. K.N. King: Język C. Nowoczesne programowanie. Wydanie II. Helion, Gliwice, 2011.
- 5. S.G. Kochan: Język C. Kompendium wiedzy. Wydanie IV. Helion, Gliwice, 2015.

# Literatura (2/2)

- 6. W. Sradomski: Matlab. Praktyczny podręcznik modelowania. Helion, Gliwice, 2015.
- 7. B. Mrozek, Z. Mrozek: Matlab i Simulink. Poradnik użytkownika. Wydanie IV. Helion, Gliwice, 2017.
- 8. R. Pratap: Matlab dla naukowców i inżynierów. Wydanie 2. Wydawnictwo Naukowe PWN, Warszawa, 2015.
- 9. K. Banasiak: Algorytmizacja i programowanie w Matlabie. Wydawnictwo BTC, Legionowo, 2017.
- 10. Instrukcje i materiały na stronie: http://jforenc.prv.pl/dydaktyka.html
- 11. Instrukcje do pracowni specjalistycznej

- **Contract**  Obecność na zajęciach:
	- $\Box$  więcej niż dwie nieusprawiedliwione nieobecności skutkują niezaliczeniem pracowni
- $\mathcal{L}(\mathcal{L})$  Realizacja w trakcie zajęć zadań przedstawionych przez prowadzącego
- $\mathbf{r}$  Zaliczenie dwóch kolokwiów - praktycznych sprawdzianów pisania programów komputerowych:
	- $\Box$ □ kolokwia odbędą się na zajęciach nr 5 i nr 8
	- $\Box$ poprawy kolokwiów odbędą się poza zajęciami
	- $\Box$  na kolokwiach można korzystać z materiałów w formie drukowanej (instrukcje do przedmiotu, książki, notatki, itp.)
	- $\Box$ za każde kolokwium można otrzymać od 0 do 100 pkt.
	- $\Box$ oba kolokwia muszą być zaliczone na ocenę pozytywną (min. 51 pkt.)

- **Contract**  Zaliczenie dwóch kolokwiów - praktycznych sprawdzianów pisania programów komputerowych (c.d.):
	- $\Box$ na podstawie otrzymanych punktów wystawiana jest ocena:

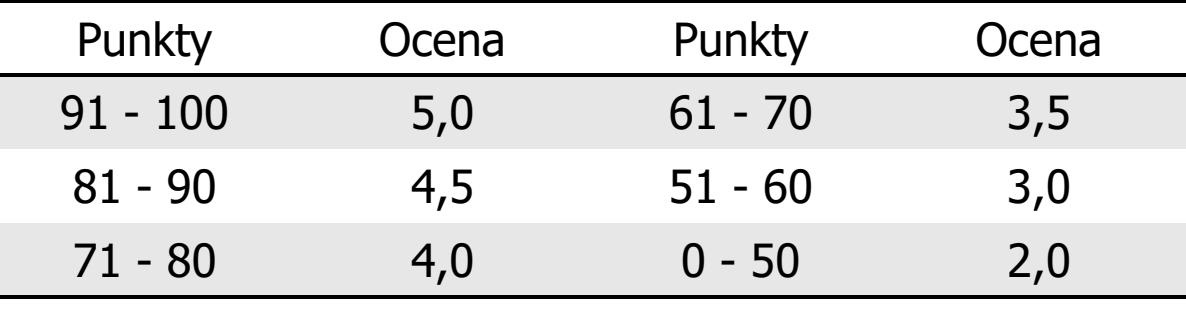

- **The Contract State**  Zaliczenie projektu zespołowego z programu Matlab:
	- $\Box$ projekt realizowany będzie na zajęciach nr 9
	- $\Box$ za projekt można otrzymać od 0 do 100 pkt.
	- $\Box$ ocena za projekt wyznaczana jest w taki sam sposób jak za kolokwium

- $\mathbf{r}$  Zaliczenie prac domowych
	- $\Box$  prace domowe polegają na napisaniu programów komputerowych wskazanych przez prowadzącego zajęcia
	- $\Box$  pracę domową należy wysłać na adres e-mailowy: j.forenc@pb.edu.pl do końca dnia (godz. 23:59), w którym odbywają się <mark>kolejne</mark> zajęcia
	- $\Box$  błędy w programach mogą być poprawione do końca dnia, w którym będą odbywały się następne zajęcia
	- $\Box$ za każdy poprawnie działający program student otrzymuje 1 pkt.
	- $\Box$  w przypadku stwierdzenia niesamodzielności pracy domowej: nie jest ona zaliczana, nie można jej ponownie oddać, student otrzymuje -1 pkt.
	- $\Box$ należy wysyłać tylko pliki z kodem źródłowym (.cpp, .c, .txt)
	- $\Box$  przed wysłaniem programu należy sprawdzić czy program:
		- okompiluje się oraz kompilator nie wyświetla ostrzeżeń
		- ojest poprawnym rozwiązaniem zadania

 $\Box$ przed wysłaniem programu należy sprawdzić czy program:

- oma odpowiednio sformatowany kod źródłowy (Ctrl + K + F)
- onosi nazwę zgodną z poniższym wzorcem:

Nazwisko\_Imie\_NrGrupy\_NrInstrukcji\_NrZadania.cpp

np. Kowalski\_Jan\_PS1\_INF02\_3.cpp

ozawiera na początku komentarz nagłówkowy:

```
/*Nazwa: Kowalski_Jan_PS1_INF02_3.cppAutor: Jan Kowalski, gr. PS2Album: 123456
Data: 08-03-2020Kod: EZ1E2008
Forma: Pracownia specjalistyczna
IDE: Microsoft Visual Studio 2008 
Opis: Program wyświetlający tekst "Witaj swiecie"*/
```
- $\mathcal{L}_{\text{max}}$  Zaliczenie prac domowych (c.d.):
	- $\Box$ co najmniej 70% prac domowych musi być zaliczonych
- $\mathcal{L}_{\mathcal{A}}$  Prowadzący zajęcia może przyznawać dodatkowe punkty za aktywność na pracowni
- $\mathcal{L}_{\text{max}}$  Ocena końcowa wyznaczana jest na podstawie sumy otrzymanych punktów (kolokwia, projekt zespołowy, dodatkowe punkty):

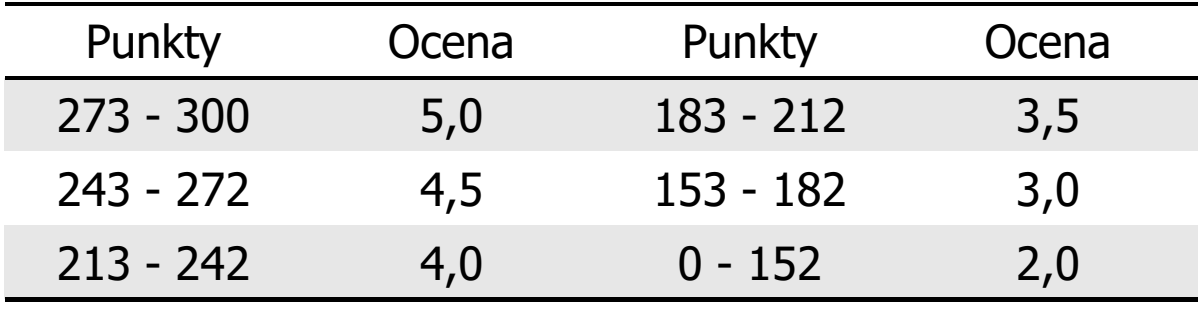

#### Efekty uczenia się i system ich oceniania

Podstawę do zaliczenia przedmiotu (uzyskanie punktów ECTS) stanowi stwierdzenie, że <u>każdy</u> z założonych efektów uczenia się został osiągnięty w co najmniej minimalnym akceptowalnym stopniu.

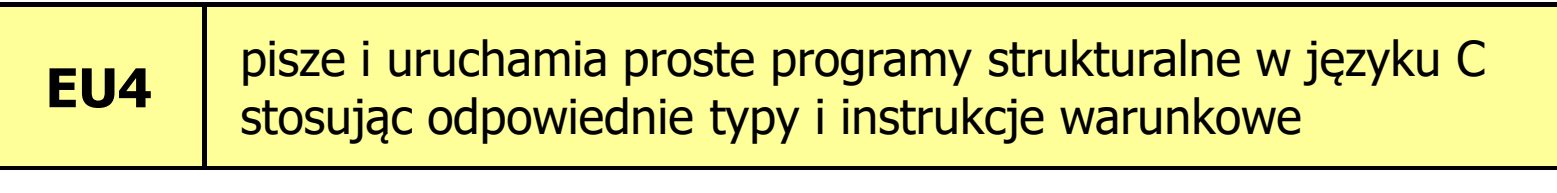

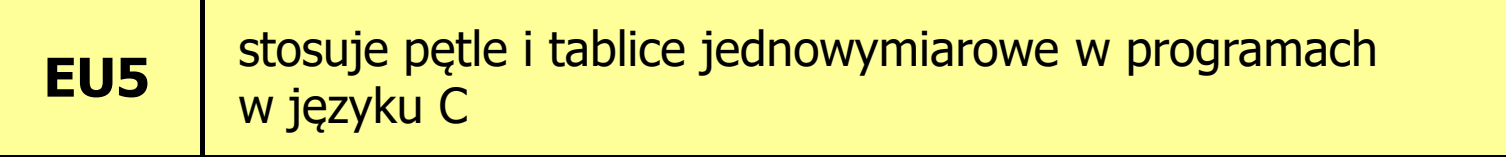

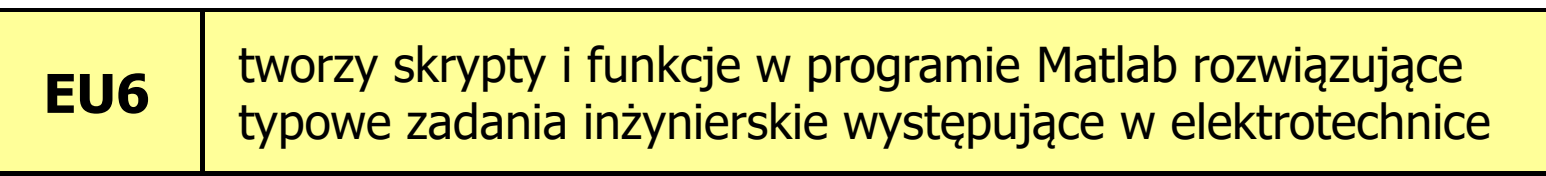

# Efekty uczenia się (EU4)

 $\mathbf{r}$ Student, który zaliczył przedmiot:

pisze i uruchamia proste programy strukturalne w języku C stosując odpowiednie typy i instrukcje warunkowe

- $\mathcal{L}(\mathcal{L})$  Student, który zalicza na ocenę dostateczny (3) powinien:
	- $\Box$  umieć w wybranym środowisku programistycznym: stworzyć projekt, wprowadzić kod źródłowy programu w języku C, skompilować go i uruchomić
	- $\Box$  właściwie interpretować błędy i ostrzeżenia kompilacji oraz odpowiednio poprawiać kod programu
	- $\Box$  znać ogólną strukturę programu w języku C i pisać programy oparte na tej strukturze

# Efekty uczenia się (EU4)

- **Contract**  Student, który zalicza na ocenę dostateczny (3) powinien:
	- $\Box$  umieć opracować algorytm rozwiązujący prosty problem inżynierski i zaimplementować go w postaci programu
	- $\Box$ umieć deklarować zmienne właściwie dobierając ich typ
	- $\Box$  obliczać proste wyrażenia arytmetyczne stosując odpowiednie operatory i funkcje matematyczne
	- $\Box$  umieć wyświetlać dane (funkcja printf()) oraz je wczytywać (funkcja scanf()) stosując odpowiednie specyfikatory formatu
	- $\Box$ umieć stosować komentarze opisujące kod programu
	- $\Box$  umieć budować proste wyrażenia logiczne zawierające operatory logiczne, relacyjne (porównania) i arytmetyczne
	- $\Box$  umieć sterować wykonaniem programu stosując proste instrukcje warunkowe if-else

# Efekty uczenia się (EU4)

- **Contract**  Student, który zalicza na ocenę dobry (4) powinien (oprócz wymagań na ocenę 3):
	- $\Box$  umieć budować złożone wyrażenia logiczne zawierające operatory logiczne, relacyjne (porównania) i arytmetyczne
	- $\Box$  umieć sterować wykonaniem programu stosując zagnieżdżone instrukcje warunkowe if-else oraz oraz instrukcję wyboru<br>wielowariantowego **switch** wielowariantowego switch
- **The Second Second**  Student, który zalicza na ocenę bardzo dobry (5) powinien (oprócz wymagań na ocenę 4):
	- $\Box$  umieć zastosować w kodzie programu operator warunkowy zastępujący instrukcje if-else

### Efekty uczenia się (EU5)

 $\mathbf{r}$ Student, który zaliczył przedmiot:

> stosuje pętle i tablice jednowymiarowe w programach w języku C

- $\mathcal{L}_{\mathcal{A}}$  Student, który zalicza na ocenę dostateczny (3) powinien:
	- $\Box$  umieć sterować wykonaniem programu stosując jedną pętlę for oraz pętle while i do..while
	- $\Box$  umieć definiować tablice jednowymiarowe (wektory), wykonywać elementarne operacje na tych tablicach

# Efekty uczenia się (EU5)

- **Contract**  Student, który zalicza na ocenę dobry (4) powinien (oprócz wymagań na ocenę 3):
	- $\Box$  umieć sterować wykonaniem programu stosując zagnieżdżone pętle for
	- $\Box$  umieć wykonywać podstawowe operacje na tablicach jednowymiarowych (wektorach)
- **The Contract of the Contract of the Contract of the Contract of the Contract of the Contract of the Contract o**  Student, który zalicza na ocenę bardzo dobry (5) powinien (oprócz wymagań na ocenę 4):
	- $\Box$  umieć wykonywać zaawansowane operacje na tablicach jednowymiarowych (wektorach)
	- $\Box$  umieć zastosować instrukcje break i continue w pętlach for, while i do..while

# Efekty uczenia się (EU6)

 $\mathbf{r}$ Student, który zaliczył przedmiot:

tworzy skrypty i funkcje w programie Matlab rozwiązujące typowe zadania inżynierskie występujące w elektrotechnice

- $\mathcal{L}(\mathcal{L})$  Student, który zalicza na ocenę dostateczny (3) powinien:
	- $\Box$  umieć pisać skrypty i funkcje w programie Matlab wykorzystujące wczytywanie danych
- **Contract**  Student, który zalicza na ocenę dobry (4) powinien (oprócz wymagań na ocenę 3):
	- $\Box$  umieć pisać proste skrypty i funkcje w programie Matlab rozwiązujące typowe zadania inżynierskie występujące w elektrotechnice

# Efekty uczenia się (EU6)

- $\mathcal{L}_{\mathcal{A}}$  Student, który zalicza na ocenę bardzo dobry (5) powinien (oprócz wymagań na ocenę 4):
	- $\Box$  umieć pisać złożone skrypty i funkcje w programie Matlab rozwiązujące typowe zadania inżynierskie występujące w elektrotechnice